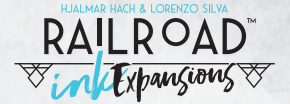

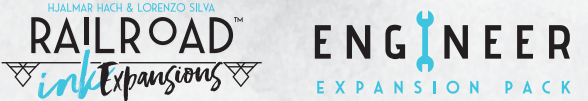

Si vous jouez avec une **Extension** , vous devez lancer les **dés de cette Extension en même temps** que les **4 dés Voie**, au début de chaque manche. De plus, chaque Extension peut **modifier le nombre de manches** que vous devez jouer et introduit de **nouvelles façons de gagner des points**. Au cours de la partie, suivez les **mêmes règles** que lors d'une partie standard, à l'exception des **changements** expliqués dans les pages suivantes. À la fin de la partie, lorsque vous faites la **somme de vos points**, n'oubliez pas de compter les points que vous avez gagnés grâce à l'**Extension** que vous utilisez, et de les inscrire dans la case correspondante de votre Tableau de Score.

**2 4 6 8 2 4 6 8 ou jaune, ou packs d'extension) sont modulaires et 100 % compatibles avec n'importe Toutes les extensions, quelle que soit leur provenance (édition bleue, rouge, verte quelle version du jeu.**

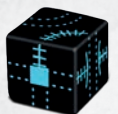

**3 1 4 3 1 4 Dé Rénovation DIFFICULTÉ : MOYENNE** :**7 MANCHES**

Il arrive à tout le monde de mal calculer son coup. Mais à présent, avec l'Extension Rénovation, vous pouvez faire encore pire ! Le dé Rénovation vous permet d'ajouter des éléments à vos Voies préexistantes et de créer de nouvelles configurations au **x2 5 1**

sein de votre Réseau. Lorsque vous jouez avec l'**Extension Rénovation** , appliquez les **3 changements** suivants aux règles du jeu :

- ◊ À chaque manche, vous **pouvez** utiliser le dé Rénovation, mais seulement une fois par manche. **4**
- ◊ Vous **pouvez** utiliser le dé Rénovation **5** uniquement sur une case contenant déjà une Voie **compatible** avec les restrictions données par les lignes pointillées sur le dé.
- ◊ Une Voie est **compatible** si elle peut être placée intégralement dans les lignes pointillées.
- ◊ Vous pouvez uniquement rénover des **Voies de base**. Vous ne pouvez pas rénover les tracés résultant de lancers de dés Extension.
- ◊ Deux faces du dé Rénovation portent un carré pointillé en leur centre : elles peuvent être utilisées uniquement pour **ajouter des connexions** à une **Gare préexistante**.

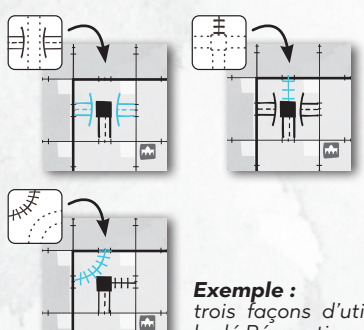

*trois façons d'utiliser le dé Rénovation.* 

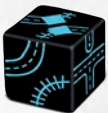

**Dé Séparation DIFFICULTÉ : FACILE** :**7 MANCHES**

Fatigué de la routine de planificateur urbain ? Ajoutez-y un peu de piquant avec le dé Séparation ! Ce dé n'est pas ajouté aux autres : il **remplace** le dé blanc de base de votre choix. Lorsque vous jouez avec l'**Extension Séparation** , appliquez les

**changements** suivants aux règles du jeu :

- ◊ Le dé Séparation est un **dé Voie** comme les autres : il peut être dupliqué par une Usine et déclenche les mêmes effets qu'un dé Voie classique.
- ◊ Comme pour les autres dés Voie, utiliser le dé Séparation est **obligatoire**.
- ◊ Les Impasses **ne comptent pas** comme des Fausses Routes à la fin de la partie.

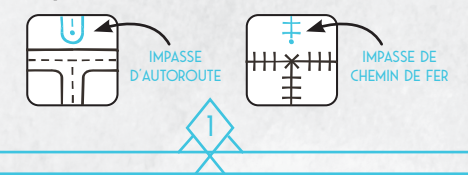

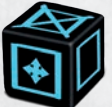

## **Dé Construction DIFFICULTÉ : MOYENNE** :**7 MANCHES**

Grâce à de nouvelles machines ultra-performantes, de nombreuses options s'offrent à vous : déplacer, détruire et reconstruire des Voies ! Grâce aux permis de construire, placez des Voies où vous le désirez ! À chaque manche, vous pourrez utiliser l'effet du

dé Construction et peut-être provoquer des réactions en chaîne en réactivant des Bâtiments spéciaux. Lorsque vous jouez avec l'**Extension Construction**  $\bigstar$ , appliquez les **changements** suivants aux règles du jeu :

**◊ À tout moment** de la manche, vous pouvez utiliser l'effet du dé Construction. Vous pouvez **x2 x2** utiliser cet effet une fois par manche. Le dé Construction propose 3 types d'effets :

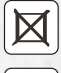

**3 3 3** ◊ **Détruire** : effacez le contenu de 1 case de votre plateau (même si vous venez d'y tracer **4 4 4** ◊ **Déplacer** : choisissez 1 case de votre plateau (même si vous venez d'y tracer quelque quelque chose).

**2 5 2 3 4 5 6 7 8 9 10 11 12 5** respecter les règles classiques de placement). **4 1 1 4 1** chose), effacez son contenu et reproduisez-le dans une autre case éligible (vous devez

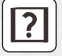

O Placer librement : à chaque manche, vous pouvez tracer 1 Voie qui ne soit pas obligatoirement reliée à une Voie préexistante.

- ◊ Si une case contenant un Bâtiment spécial est détruite ou déplacée, suivez les règles indiquées pour les Bâtiments spéciaux à la page 7 du livret de règles de *Railroad Ink*.
- ◊ Vous ne pouvez pas appliquer les effets du dé Construction aux résultats obtenus par les lancers des autres dés Extension, sauf s'il s'agit des autres dés de l'Extension Ingénieur.

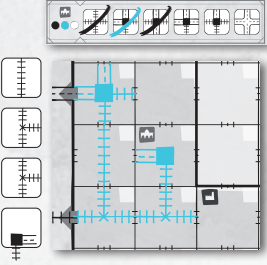

*Exemple de tour complet :* 

*(1). Après avoir tracé toutes ses Voies pour cette manche, Julia coche sa <u>Université</u>*. *Elle utilise également sa troisième Voie spéciale.* 

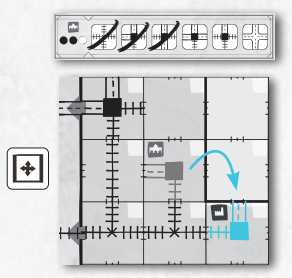

*(2). Julia utilise l'effet Déplacer pour changer sa Gare de place. Elle l'efface de la case de l'Université (qui pourra donc être utilisée à nouveau) et la reproduit sur la case de l'Usine, ce qui lui permet de dupliquer un de ses dés Voie.* 

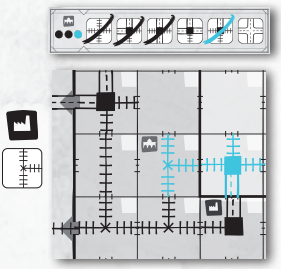

*(3). Julia duplique l'Intersection de Chemin de Fer et la dessine sur la case de l'Université. Ceci lui permet de cocher la troisième Université de son tableau, et donc de tracer immédiatement une autre Voie spéciale !*

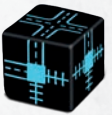

# **Dé Spécial DIFFICULTÉ : FACILE** :**7 MANCHES**

Construisez de plus grands Réseaux avec le dé Spécial. Ce dé n'est pas ajouté aux autres : il remplace le dé blanc de base de votre choix. Lorsque vous jouez avec l'**Extension**  Spécial  $\triangle$ , appliquez les changements suivants aux règles du jeu :

- ◊ Le dé Spécial est un **dé Voie** comme les autres : il peut être dupliqué par une Usine et déclenche les mêmes effets qu'un dé Voie classique.
- ◊ Comme pour les autres dés Voie, utiliser le dé Spécial est **obligatoire**.
- ◊ Lorsque vous combinez des Extensions, vous **ne pouvez pas** sacrifier le résultat du dé Spécial pour déclencher des effets spéciaux (comme éviter l'effet Soleil de l'Extension Désert).

2 *Note : lorsque vous jouez avec le dé Spécial, vous pouvez toujours utiliser les Voies spéciales indiquées en haut de votre plateau.*